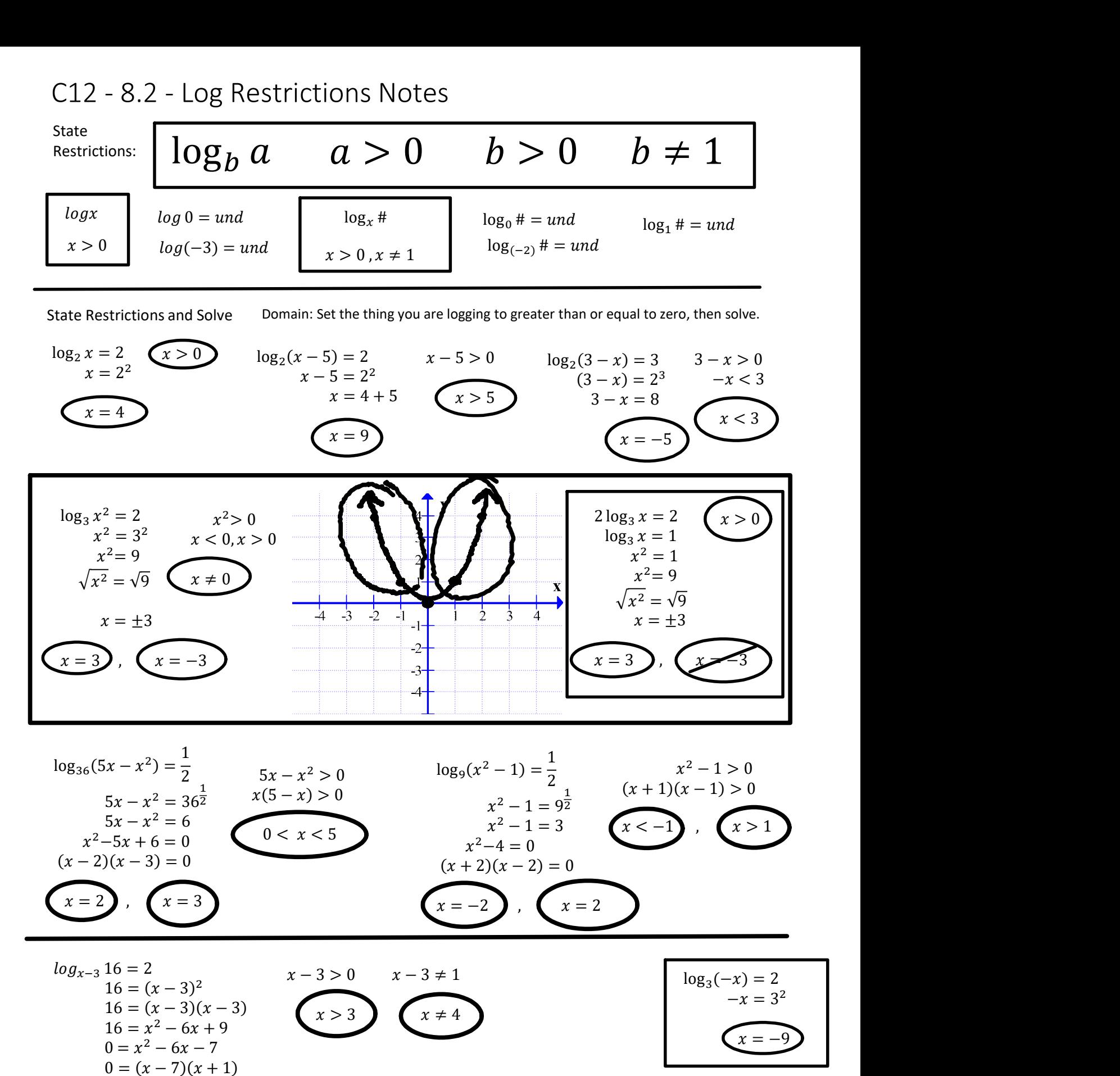

Set the base of the  $log > 0$  and  $\neq 1$  and solve.

 $x = 7$  ,  $x = -1$